# **Binding**

# **Method Summary**

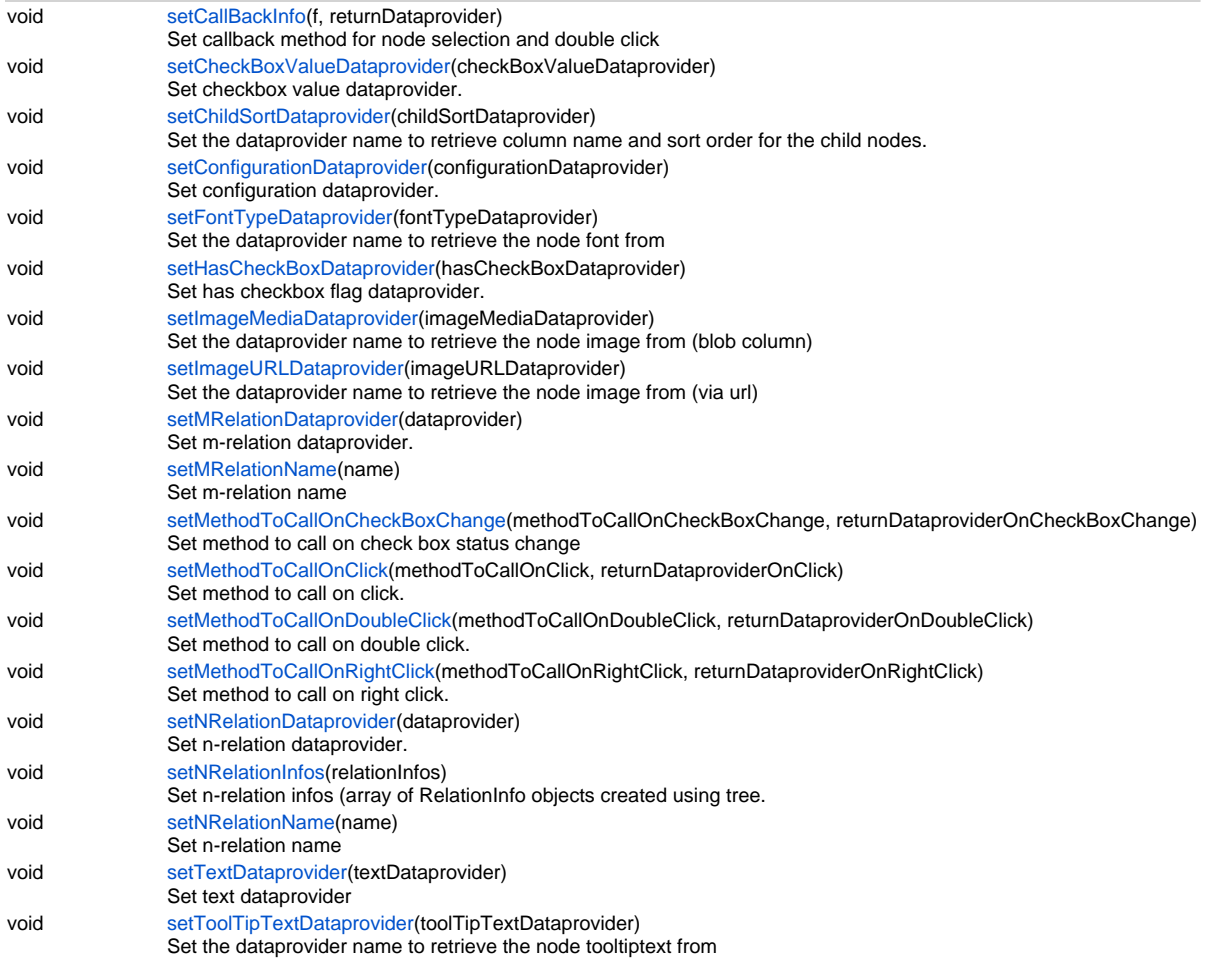

# **Method Details**

### <span id="page-0-0"></span>**setCallBackInfo**

void **setCallBackInfo** (f, returnDataprovider)

Set callback method for node selection and double click

# **Parameters**

[{Function](https://wiki.servoy.com/display/Serv7/Function)} f

[{String}](https://wiki.servoy.com/display/Serv7/String) returnDataprovider

### **Returns**

void

**Sample**

var binding = elements.dbtreeview.createBinding(controller.getServerName(), controller.getTableName()); binding.setCallBackInfo(globals.node\_selected, 'node\_id');

### <span id="page-0-1"></span>**setCheckBoxValueDataprovider**

void **setCheckBoxValueDataprovider** (checkBoxValueDataprovider)

Set checkbox value dataprovider. Dataprovider returns INTEGER (0 or 1) or STRING (false or true)

#### **Parameters**

[{String}](https://wiki.servoy.com/display/Serv7/String) checkBoxValueDataprovider

### **Returns**

void

#### **Sample**

var binding = elements.dbtreeview.createBinding(controller.getServerName(), controller.getTableName()); binding.setCheckBoxValueDataprovider('comment\_text');

### <span id="page-1-0"></span>**setChildSortDataprovider**

#### void **setChildSortDataprovider** (childSortDataprovider)

Set the dataprovider name to retrieve column name and sort order for the child nodes.\nThe provided data must be a string of form : column\_name\_used\_for\_sort sort\_order(asc or desc)

### **Parameters**

[{String}](https://wiki.servoy.com/display/Serv7/String) childSortDataprovider

### **Returns**

void

**Sample**

```
var binding = elements.dbtreeview.createBinding(controller.getServerName(), 'customers');
binding.setChildSortDataprovider('company_sort');
```
### <span id="page-1-1"></span>**setConfigurationDataprovider**

void **setConfigurationDataprovider** (configurationDataprovider)

Set configuration dataprovider. Dataprovider must be MEDIA type and returns a configuration object

#### **Parameters**

[{String}](https://wiki.servoy.com/display/Serv7/String) configurationDataprovider

### **Returns**

# void

**Sample**

```
var config = new Object();
config.text = 'my_text';
config.nRelation = 'my_n_relation';
config.mRelation = 'my_m_relation';
config.childSort = 'my_sort_field';
config.fontType = 'my_font';
config.toolTipText = 'my_tooltip';
config.hasCheckBox = 'true';
config.checkBoxValue = 'true';
```
### <span id="page-1-2"></span>**setFontTypeDataprovider**

void **setFontTypeDataprovider** (fontTypeDataprovider)

Set the dataprovider name to retrieve the node font from

### **Parameters**

[{String}](https://wiki.servoy.com/display/Serv7/String) fontTypeDataprovider

### **Returns**

void

#### **Sample**

var binding = elements.dbtreeview.createBinding(controller.getServerName(), controller.getTableName()); binding.setFontTypeDataprovider('bean\_font');

#### <span id="page-1-3"></span>**setHasCheckBoxDataprovider**

void **setHasCheckBoxDataprovider** (hasCheckBoxDataprovider)

Set has checkbox flag dataprovider. Dataprovider returns INTEGER (0/1/2) or STRING (false / true / disabled) for (does not have / have / have but disabled)

### **Parameters**

#### [{String}](https://wiki.servoy.com/display/Serv7/String) hasCheckBoxDataprovider

### **Returns**

#### void

**Sample**

var binding = elements.dbtreeview.createBinding(controller.getServerName(), controller.getTableName()); binding.setHasCheckBoxDataprovider('hasCheckBox');

### <span id="page-2-0"></span>**setImageMediaDataprovider**

### void **setImageMediaDataprovider** (imageMediaDataprovider)

Set the dataprovider name to retrieve the node image from (blob column)

### **Parameters**

[{String}](https://wiki.servoy.com/display/Serv7/String) imageMediaDataprovider

### **Returns**

#### void **Sample**

var binding = elements.dbtreeview.createBinding(controller.getServerName(), 'customers'); binding.setImageMediaDataprovider('company\_icon');

### <span id="page-2-1"></span>**setImageURLDataprovider**

void **setImageURLDataprovider** (imageURLDataprovider)

Set the dataprovider name to retrieve the node image from (via url)

### **Parameters**

[{String}](https://wiki.servoy.com/display/Serv7/String) imageURLDataprovider

### **Returns**

void

### **Sample**

```
var binding = elements.dbtreeview.createBinding(controller.getServerName(), 'orders');
binding.setImageURLDataprovider('order_icon');
```
### <span id="page-2-2"></span>**setMRelationDataprovider**

### void **setMRelationDataprovider** (dataprovider)

Set m-relation dataprovider. Dataprovider returns the name of the m-relation

### **Parameters**

[{String}](https://wiki.servoy.com/display/Serv7/String) dataprovider

### **Returns**

void

### **Sample**

```
var binding = elements.dbtreeview.createBinding(controller.getServerName(), controller.getTableName());
binding.setMRelationDataprovider('m_relation');
```
### <span id="page-2-3"></span>**setMRelationName**

void **setMRelationName** (name)

Set m-relation name

### **Parameters**

[{String}](https://wiki.servoy.com/display/Serv7/String) name

### **Returns**

void

#### **Sample**

```
var binding = elements.dbtreeview.createBinding(controller.getServerName(), controller.getTableName());
binding.setMRelationName('m_relation_name');
```
### <span id="page-3-0"></span>**setMethodToCallOnCheckBoxChange**

void **setMethodToCallOnCheckBoxChange** (methodToCallOnCheckBoxChange, returnDataproviderOnCheckBoxChange) Set method to call on check box status change

#### **Parameters**

[{Function](https://wiki.servoy.com/display/Serv7/Function)} methodToCallOnCheckBoxChange [{String}](https://wiki.servoy.com/display/Serv7/String) returnDataproviderOnCheckBoxChange

#### **Returns**

void

**Sample**

var binding = elements.dbtreeview.createBinding(controller.getServerName(), 'orders'); binding.setMethodToCallOnCheckBoxChange(onCheckBoxChangeMethod,'orderdate');

### <span id="page-3-1"></span>**setMethodToCallOnClick**

void **setMethodToCallOnClick** (methodToCallOnClick, returnDataproviderOnClick)

Set method to call on click.\nThe callback will be called with the following arguments : returnDataprovider, tableName, mouseX, mouseY

### **Parameters**

[{Function](https://wiki.servoy.com/display/Serv7/Function)} methodToCallOnClick

[{String}](https://wiki.servoy.com/display/Serv7/String) returnDataproviderOnClick

**Returns**

### void

**Sample**

```
var binding = elements.dbtreeview.createBinding(controller.getServerName(), 'orders');
binding.setMethodToCallOnClick(onClickMethod,'orderid');
```
### <span id="page-3-2"></span>**setMethodToCallOnDoubleClick**

void **setMethodToCallOnDoubleClick** (methodToCallOnDoubleClick, returnDataproviderOnDoubleClick)

Set method to call on double click.\nThe callback will be called with the following arguments : returnDataprovider, tableName, mouseX, mouseY **Parameters**

[{Function](https://wiki.servoy.com/display/Serv7/Function)} methodToCallOnDoubleClick

[{String}](https://wiki.servoy.com/display/Serv7/String) returnDataproviderOnDoubleClick

**Returns**

void

**Sample**

var binding = elements.dbtreeview.createBinding(controller.getServerName(), 'orders'); binding.setMethodToCallOnDoubleClick(doubleClickMethod,'orderid');

### <span id="page-3-3"></span>**setMethodToCallOnRightClick**

void **setMethodToCallOnRightClick** (methodToCallOnRightClick, returnDataproviderOnRightClick)

Set method to call on right click.\nThe callback will be called with the following arguments : returnDataprovider, tableName, mouseX, mouseY **Parameters**

[{Function](https://wiki.servoy.com/display/Serv7/Function)} methodToCallOnRightClick

[{String}](https://wiki.servoy.com/display/Serv7/String) returnDataproviderOnRightClick

**Returns**

void

#### **Sample**

```
5 of 6
```

```
var binding = elements.dbtreeview.createBinding(controller.getServerName(), 'orders');
binding.setMethodToCallOnRightClick(rightClickMethod,'orderid');
```
### <span id="page-4-0"></span>**setNRelationDataprovider**

void **setNRelationDataprovider** (dataprovider)

Set n-relation dataprovider. Dataprovider returns the name of the n-relation

### **Parameters**

[{String}](https://wiki.servoy.com/display/Serv7/String) dataprovider

**Returns**

void

**Sample**

```
var binding = elements.dbtreeview.createBinding(controller.getServerName(), controller.getTableName());
binding.setNRelationDataprovider('n_relation');
```
### <span id="page-4-1"></span>**setNRelationInfos**

void **setNRelationInfos** (relationInfos)

Set n-relation infos (array of RelationInfo objects created using tree.createRelationInfo() for having multiple child relations for one node) **Parameters**

[{RelationInfo](https://wiki.servoy.com/display/Serv7/RelationInfo)[]} relationInfos

### **Returns**

void

**Sample**

```
var company_relations = new Array();
company_relations[0] = tree.createRelationInfo();
company_relations[0].setLabel('Employees');
company_relations[0].setNRelationName('companies_to_employees');
company_relations[1] = tree.createRelationInfo();
company_relations[1].setLabel('Customers');
company_relations[1].setNRelationName('companies_to_customers');
binding.setNRelationInfos(company_relations);
```
#### <span id="page-4-2"></span>**setNRelationName**

void **setNRelationName** (name) Set n-relation name

**Parameters**

[{String}](https://wiki.servoy.com/display/Serv7/String) name

**Returns**

void

**Sample**

var binding = elements.dbtreeview.createBinding(controller.getServerName(), controller.getTableName()); binding.setNRelationName('n\_relation\_name');

#### <span id="page-4-3"></span>**setTextDataprovider**

void **setTextDataprovider** (textDataprovider)

Set text dataprovider

### **Parameters**

[{String}](https://wiki.servoy.com/display/Serv7/String) textDataprovider

### **Returns**

void

#### **Sample**

```
var binding = elements.dbtreeview.createBinding(controller.getServerName(), 'orders');
binding.setTextDataprovider('orderid');
```
# <span id="page-5-0"></span>**setToolTipTextDataprovider**

void **setToolTipTextDataprovider** (toolTipTextDataprovider)

Set the dataprovider name to retrieve the node tooltiptext from

### **Parameters**

[{String}](https://wiki.servoy.com/display/Serv7/String) toolTipTextDataprovider

**Returns**

#### void **Sample**

var binding = elements.dbtreeview.createBinding(controller.getServerName(), 'customers'); binding.setToolTipTextDataprovider('companyname');